Artigo disponibilizado *online*

# Revista Ilha Digital

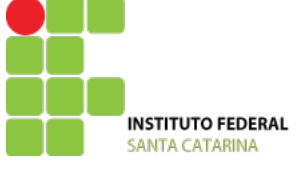

Endereço eletrônico: **http://ilhadigital.florianopolis.ifsc.edu.br/**

# **FONTE DIGITAL DE TENSÃO**

# **Charles Borges de Lima[1](#page-0-0)**

**Resumo:** Este trabalho apresenta o projeto de uma fonte digital de tensão com resolução de 100 mV e leitura de corrente com resolução de 10 mA, tensão ajustável de 1 a 15 V e limite máximo de corrente de 800 mA. O objetivo foi o desenvolvimento de um sistema simples e barato, com o emprego de poucos componentes eletrônicos e que pode ser programado para funcionar como uma fonte de corrente. Ainda, pode ter aumentada sua capacidade de corrente e valores de tensão com a substituição de alguns componentes.

**Palavras-chave:** Fonte digital de tensão. Microcontrolador. Controlador PI.

*Abstract: This work presents a digital power supply designed with resolution of 100 mV and 10 mA, voltage range from 0 to 15 V and maximum current of 800 mA. The main purpose was a design simple and cheap, using few electronics and that can be programmed to be the used as a source current. Furthermore, its current capabilities and voltage can be increased with the replacement of some components.*

<span id="page-0-0"></span>*Keywords: Digital power supply. Microcontroller. PI controller.*

1 Professor do Departamento Acadêmico de Eletrônica (DAELN), *campus* Florianópolis, IFSC <cborges@ifsc.edu.br>.

# **1. INTRODUÇÃO**

Um equipamento que não pode faltar ao projetista de eletrônica ou hobista é uma fonte de tensão ajustável. Assim, aqueles que necessitam de uma, geralmente constrõem uma fonte analógica ou compram uma fonte pronta de baixo custo.

Com o crescente aumento da tecnologia eletrônica, principalmente com o emprego dos microcontroladores, é possível implementar uma fonte digital de tensão ajustável relativamente simples, com o emprego de poucos componentes eletrônicos, fazendo com que seu custo se equipare ou chegue próximo a uma fonte analógica com características similares. Uma das vantagens de se utilizar um sistema microcontrolado é a reprogramabilidade, fornecendo flexibilidade e permitindo o acréscimo de funcionalidades ao *hardware*. Outra vantagem é que os microcontroladores possuem vários periféricos, o que diminui a necessidade do emprego de componentes eletrônicos no projeto.

Dessa forma, foi projetada uma fonte digital empregando um microcontrolador para controle da tensão de saída e leitura das grandezas elétricas, alimentada por um transformador.

O circuito emprega um microcontrolador ATmega88, que possui vários periféricos, dois quais foram utilizados 2 canais A/D e um PWM. O circuito monitora a tensão e corrente da carga empregando resistores: um divisor resistivo para a tensão e um resistor shunt para a corrente. Na Figura 1 é apresentado o diagrama de blocos do sistema desenvolvido.

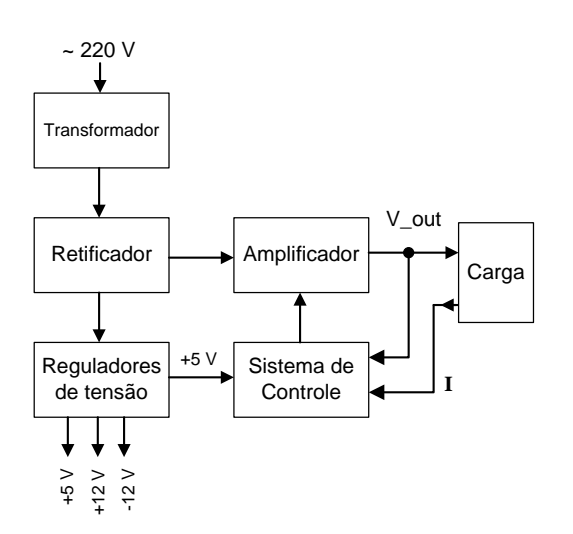

**FIGURA 1 – Diagrama simplificado da fonte digital de tensão.**

Para o controle da tensão de saída é empregado um circuito transistorizado, que de acordo com a tensão de ajuste, controla linearmente a tensão de saída. O sinal de controle PWM proveniente do microcontrolador é convertido para analógico

através de um filtro RC de 2ª ordem. Na Figura 2 é apresentado o circuito completo da fonte, o transformador não aparece apenas os pontos para sua conexão.

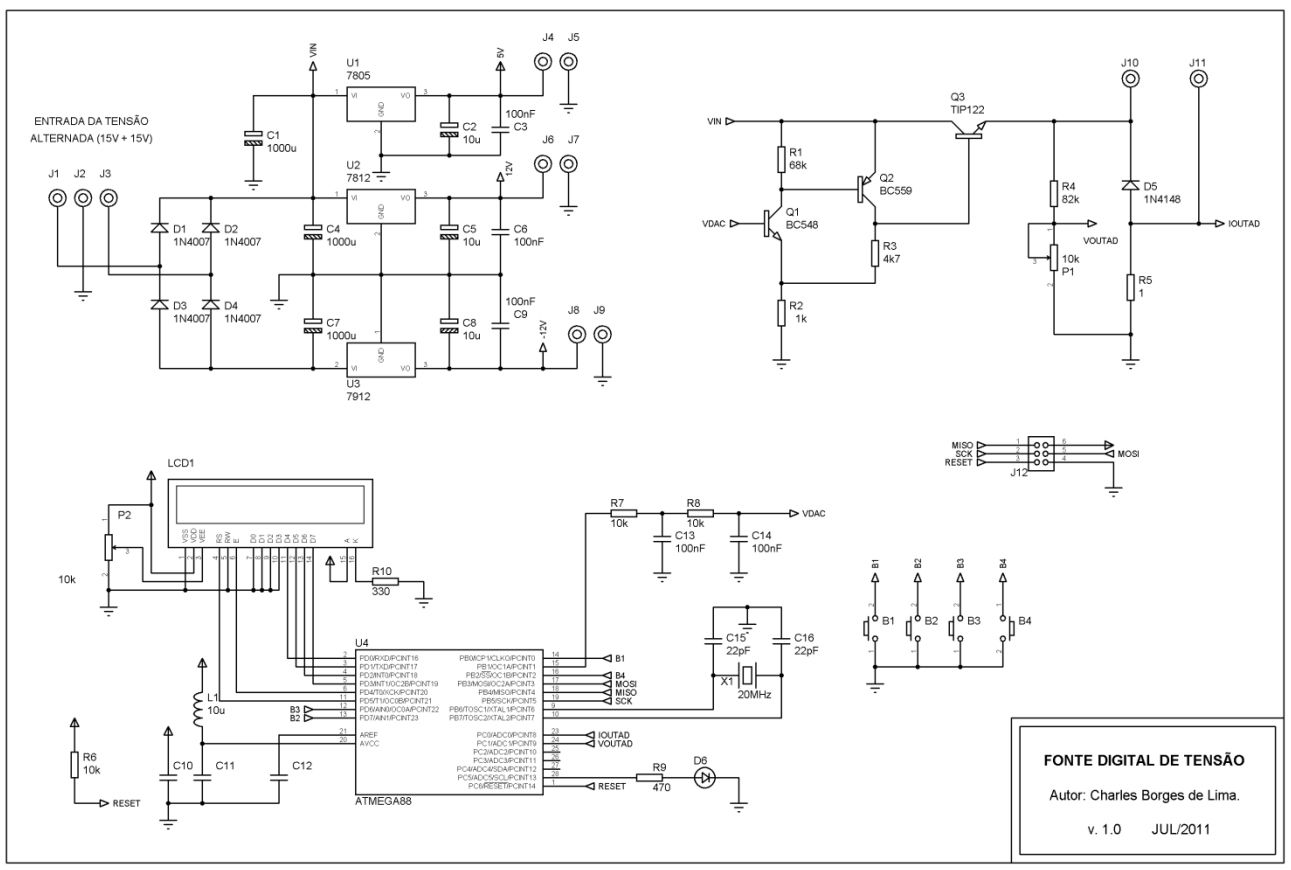

**FIGURA 2 - Circuito da fonte digital de tensão.**

#### **1.1. Detalhes**

A fonte é composta por um transformador que converter a tensão da rede elétrica, 110 V ou 220 V, para as tensões necessárias para alimentar o circuito. Neste projeto foi empregado um transformador com tensão primária de 220 V e saída dupla (com terminal central),  $15 V + 15 V e$  limite de corrente de 1 A, teórico.

Um cuidado que se deve ter na aquisição do transformador é se certificar que a capacidade de corrente é adequada ao projeto, muitos fabricantes não especificam a potência aparente (VA) do transformador e, desta forma, não existe referência correta à corrente máxima que o transformador pode fornecer. O transformador deve ser dimensionado de acordo com a sua potência aparente, e para projetos mais acurados o fator de potência do circuito alimentado deve ser considerado. Por exemplo, a Hayoni $k^2$  $k^2$  possui um transformador da série 2, 15 V + 15 V, com

potência aparente de 24 VA, e corrente máxima de saída de 800 mA. Assim pode fornecer uma corrente efetiva de 0,8 A para as duas saídas, com carga resistiva (fator de potência = 1).

A tensão do transformador é retificada por uma ponte retificadora completa (4 diodos), tornando-se uma tensão contínua pulsada, a qual passa por filtros capacitivos para suavizá-la; o clássico circuito retificador-capacitor. O cuidado que se deve ter é dimensionar o capacitor de acordo com a corrente máxima que a fonte pode fornecer. Para isto pode ser empregada a Equação 1 (BOYLESTAD, 2005).

$$
C = \frac{4.170 \cdot i}{V_{pico} - V_{cc}} \tag{1}
$$

Na Equação 1, *Vpico* é a tensão máxima na saída do retificador, V<sub>cc</sub> é o valor desejado para a tensão de saída e *i* é a corrente de carga.

Uma regra prática é o uso de 1.000 µF por ampère de corrente de saída. Entretanto, o melhor é dimensionar o capacitor de acordo com a Equação 1 e empregar um valor comercial mais próximo ao

<span id="page-1-0"></span> <sup>2</sup> Disponível no endereço <http://www.hayonik.com/br/ 0300010022-transformadores\_serie\_2>.

calculado, sempre que possível, empregando os maiores valores.

A tensão máxima de saída da fonte é limitada pela tensão do secundário do transformador, lembrando que a tensão na saída do circuito retificador deve ser multiplicada por  $\sqrt{2}$  e subtraída da queda de tensão produzida pelos diodos. Desta forma, com uma saída de 15 V, os capacitores terão tensão máxima de 19,8 V (15√2 – 1,4). O que de acordo com a Equação 1 resulta na Equação 2.

$$
C = \frac{4.170 \cdot 0.8}{19.8 - 16.5}
$$
  

$$
C = 1.011 \,\mu\text{F}
$$
 [2]

Mostrando que a fonte (Figura 2) está com os capacitores dimensionados corretamente.

A tensão retificada e filtrada é utilizada por reguladores de tensão para gerar as tensões fixas: +5 V, +12 V e -12 V, empregando os CIs 7805, 7812 e 7912, respectivamente. A tensão de 5 V é usada também para alimentar o microcontrolador. As tensões de 12 V foram geradas para dar maior autonomia à fonte e, caso desejado podem ser suprimidas do projeto.

A parte funcional para o ajuste da tensão é o circuito amplificador  $(Q_1, Q_2 \text{ e } Q_3 \text{ da Figura 2})$ . Ele é baseado em um circuito transistorizado, estável e com ganho fixo de 5,7, que é dado pela Equação 3 (HOROWITZ, 1989).

$$
G = \frac{R_3 + R_2}{R_3} \tag{3}
$$

A tensão de saída do circuito é determinada pela tensão de entrada aplicada ao transistor *Q1*, a qual é controlada pelo microcontrolador. Essa tensão poderia ser controlada via potenciômetro, fazendo-se assim, uma fonte analógica, controlada manualmente.

A tensão da carga é lida pelo microcontrolador através de um divisor resistivo ( $R_4$  e  $P_1$  no circuito da Figura 2) e é regulada pelo *trimpot* multivolta de 10 kΩ (*P1*). A corrente da carga é lida através de um resistor *shunt* de 1 Ω (potência deve ser ≥ 1 W).

De acordo com as tensões e correntes lidas e com base na tensão desejada de saída, configurada pelo usuário da fonte, o microcontrolador ajusta a tensão empregando um conversor digital/analógico simples, feito com um sinal PWM e um filtro RC de 2ª ordem. Assim, é gerada a tensão analógica de controle.

Como interface de saída é utilizado um LCD alfanumérico de 16 caracteres por 2 linhas, onde são apresentados os valores de tensão, corrente e potência da carga, e o limite máximo desejado de corrente.

Os ajustes são feitos através de 3 botões, um de seleção, um de decremento e outro de incremento. Também, foi deixado espaço no *layout* da placa de circuito impresso (PCI), para outro botão, permitindo a implementação futura de outras funcionalidades, com a de uma fonte de corrente, por exemplo.

#### **1.2. Microcontrolador**

O sistema é controlado por um microcontrolador ATmega88 (Atmel), com as seguintes características principais (ATMEL, 2011a):

- memória Flash de 8 kB, RAM de 1 kB e EEPROM de 512 B.
- frequência de trabalho de 20 MHz;
- conversor A/D com seis canais de 10 bits;
- $\bullet$  interfaces seriais: USART, I<sup>2</sup>C e SPI;
- temporizadores/contadores: 2 de 8 bits e 1 de 16 bits;
- 6 canais PWM;
- 23 pinos de entrada e saída.

Na PCI projetada, esse microcontrolador pode ser substituído por uma ATmega168 ou ATmega328, os quais diferem basicamente pelo tamanho da memória de programa, permitindo o desenvolvimento de programas maiores.

Para efetuar correções e cálculos de forma mais rápida, o microcontrolador trabalha na sua máxima frequência (20 MHz).

#### **2. CONTROLE**

O controle digital é feito através da análise da tensão da carga e correspondente correção na tensão de controle do circuito amplificador de saída. Foi empregado um controle proporcional e integral, adequado ao problema de ajuste do projeto.

O diagrama do controle clássico PID (Proporcional Integral e Derivativo) do qual se retira o controle PI, é dado pela Equação 4, com  $K_p$ sendo o ganho proporcional,  $K_i$  o ganho integral,  $K_d$ o ganho derivativo,  $e(t)$  o erro (valor desejado – valor lido). Os ganhos são os valores de ajuste do controle e necessitam ser determinados (OGATA, 2005).

$$
u(t) = K_p e(t) + K_i \int_0^t e(\tau) d\tau + K_d \frac{d}{dt} e(t) \qquad [4]
$$

Para exemplificação, na Figura 3 é apresentado o diagrama esquemático de um controle PID.

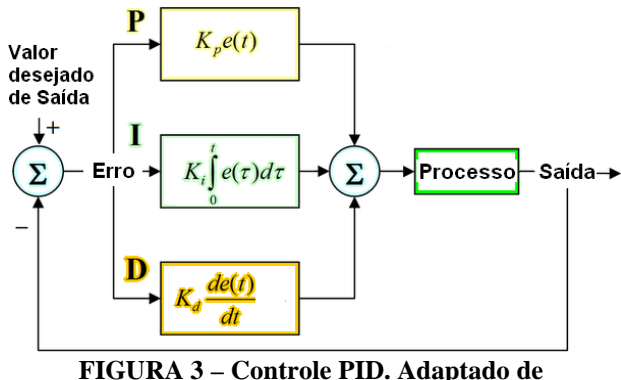

**Wikipedia (2011).**

O controle é composto por 3 fatores de correção:

**Proporcional (P)**: a correção é diretamente proporcional ao erro encontrado, possui uma constante  $K_n$ , que serve para ponderar quanto o erro proporcional ira interferir no controle. É um controle direto e lógico, conforme o erro encontrado, linearmente se aplica uma correção ponderada.

**Integral (I)**: a correção depende do histórico acumulado do erro, ponderado por uma constante *Ki*. O erro é sempre somado e atua no sentido de acelerar a correção do sistema.

**Derivativo (D)**: atua com a derivada do erro do sistema, ou seja, com a taxa de variação do erro. Quanto maior essa taxa, maior é a atuação desse fator de correção, é ponderado pela constante  $K_d$ . Diminui a oscilação da resposta de saída.

De acordo com o problema no qual o controle irá atuar é feita a determinação de qual tipo de controle será empregado. Para este trabalho, o controle mais adequado foi o PI, proporcional e integral. O uso do termo derivativo não foi efetivo e, portanto, foi descartado.

#### **2.1. Controle discreto**

O controle apresentado na seção anterior é expresso na forma analógica, para trabalho em sistemas digitais é necessário a discretização das equações. Desta foram a Equação 4, resulta na Equação 5.

Na equação 5, os termos são discretos, e são programados com o uso de vetores, com n representando o índice deles. O *dt*, analógico, passa a ser *∆t*, um valor conhecido de tempo. Assim, considerando-se um *∆t* sempre constante, a Equação 5 pode ser simplificada para a Equação 6.

$$
U_n = U_{n-1} + K_p E_n + K_i \sum_{0}^{n} E_n \Delta t + K_d \frac{E_n - E_{n-1}}{dt}
$$
 [5]

$$
U_n = U_{n-1} + K_p E_n + K'_i \sum_{0}^{n} E_n + K'_d \cdot (E_n - E_{n-1})
$$
 [6]

Com  $K'_i = K_i \Delta t$  e  $K'_d = \frac{K_d}{\Lambda}$ 

Para o controle PI, basta suprimir o termo derivativo da Equação 6.

## **3. LEITURA DE TENSÃO E CORRENTE**

São empregados dois canais A/D do ATmega88, um para a leitura da tensão da carga e outro para a corrente.

A tensão de referência para o A/D foi de 1,1 V, interna do microcontrolador, o que limita a corrente máxima de carga a 1,1 A devido ao emprego de um resistor *shunt* de 1 Ω. Assim, o valor da corrente da carga é diretamente proporcional à tensão sobre esse resistor.

A tensão é lida através de um divisor resistivo, que possui um resistor fixo  $(R_4)$  e um *trimpot*  $(P_1)$ , Figura 2. O ajuste da tensão lida é feita com o emprego de um multímetro (escala de tensão) e do *trimpot*  $(P_1)$ .

A programação foi realizada para limitar a tensão de ajuste de saída em 15 V. Este limite pode

ser alterado, com a mudança do transformador e da programação.

Com o emprego do resistor *shunt* de 1 Ω, a tensão da carga é calculada de acordo com a Equação 7.

$$
V_{carga} = V_{saida} - I_{carga} \cdot 1
$$

$$
V_{carga} = V_{saida} - V_{shunt}
$$
 [7]

#### **3.1. Sobreamostragem para o conversor A/D**

O conversor A/D do ATmega88 possui 10 bits de resolução e ±2 LSB de precisão. Desta forma, considerando-se o *hardware*, a tensão deverá excursionar entre 0 e 1,1 V (*trimpot P1*), correspondendo a valores entre de 0 e 16 V. A tensão de 16 V é a máxima tensão na saída do amplificador para uma corrente de 1 A (limite teórico estipulado para o controle). Então, de acordo com a Equação 7 a tensão para a carga seria de 15 V (limite da fonte). Com isso, se determina a

resolução fornecida pelos conversores A/D na medição de tensão (Equação 8) e corrente (Equação 9).

$$
Resolu\zeta\tilde{a}o_{V10bits} = \frac{16 V}{1.023} = 15,6 mV
$$
 [8]

$$
Resolução_{I10bits} = \frac{1}{1.023} = 978 \,\mu A \tag{9}
$$

Para melhorar a resolução do conversor A/D foi aplicada a sobreamostragem<sup>[3](#page-4-0)</sup>. A teoria indica que a cada diminuição de 4 vezes na frequência de amostragem, a resolução do conversor A/D aumenta um bit (ATMEL, 2011b). Desta forma, foi realizada uma sobreamostragem para aumentar a resolução do conversor A/D em 2 bits. Assim, a frequência de amostragem do conversor A/D foi dividida 16 vezes e a sua resolução passou para 12 bits, resultando nas resoluções para medição de tensão (Equação 10) e corrente (Equação 11), apresentadas.

$$
Resolu\zeta\tilde{a}o_{V10bits} = \frac{16 V}{4.095} = 3.91 mV
$$
 [10]

$$
Resolu\xi\tilde{a}o_{I10bits} = \frac{1}{4.095} = 244 \,\mu A \tag{11}
$$

O decréscimo na taxa de amostragem do conversor A/D é perfeitamente aceitável, pois se está trabalhando com sinais com pequena variação em frequência. Desta forma se aumentou consideravelmente a resolução do conversor A/D permitindo maior precisão nos valores lidos de tensão e corrente.

#### **4. CONVERSOR DA**

O sistema digital efetua o controle da tensão de saída após a leitura da tensão e corrente da carga e cálculo do erro. Isto é feito alterando-se a tensão do amplificador. Para tal, é necessário um conversor digital/analógico. A solução empregada foi aimplementar um conversor D/A, que, com base em um sinal PWM e um filtro RC de 2ª ordem, produz um sinal DC variável (LIMA, 2010).

Foi utilizado um sinal PWM com 1.000 pontos de resolução, período de 50µs (20 kHz), o que, considerando uma tensão de saída de 0 a 16 V, resulta num ajuste com passo dado pela Equação 12.

$$
Passo_{Vajuste} = \frac{16 V}{1.000} = 16 mV
$$
 [12]

Como esse valor é teórico e existem variáveis não previsíveis, o passo de ajuste para o usuário foi definido em 100 mV.

A frequência de corte de um filtro RC de 1ª ordem é dada pela Equação 13 (BOYLESTAD, 2005), com *R* sendo o valor do resistor e *C* o valor do capacitor.

$$
f_c = \frac{1}{2\pi RC} \tag{13}
$$

Para filtragem adequada, a frequência de corte deve ser pelo menos 10 vezes menor que a frequência do sinal PWM.

Um filtro de 2ª ordem pode ser feito com o emprego de dois filtros de 1ª ordem em cascata. O resistor empregado no projeto foi de 10 kΩ e o capacitor de 100 nF, o que resultou na frequência de corte dada pela Equação 14.

$$
f_c = \frac{1}{2\pi \cdot 10 \cdot 10^3 \cdot 100 \cdot 10^{-9}}
$$

$$
f_c = \frac{1}{2\pi \cdot 10^{-3}}
$$

$$
f_c = 159 \text{ Hz}
$$
 [14]

A frequência expressa na Equação 14 é aproximadamente 125 vezes menor que a frequência do sinal PWM, resultando em um filtro eficiente e na melhor qualidade do conversor D/A.

#### **5. PROGRAMAÇÃO**

Um dos pontos críticos da fonte é o programa de controle, ele é responsável pelo desempenho da fonte dentro das capacidades do circuito.

Na Figura 4, é apresentado o fluxograma simplificado do programa desenvolvido.

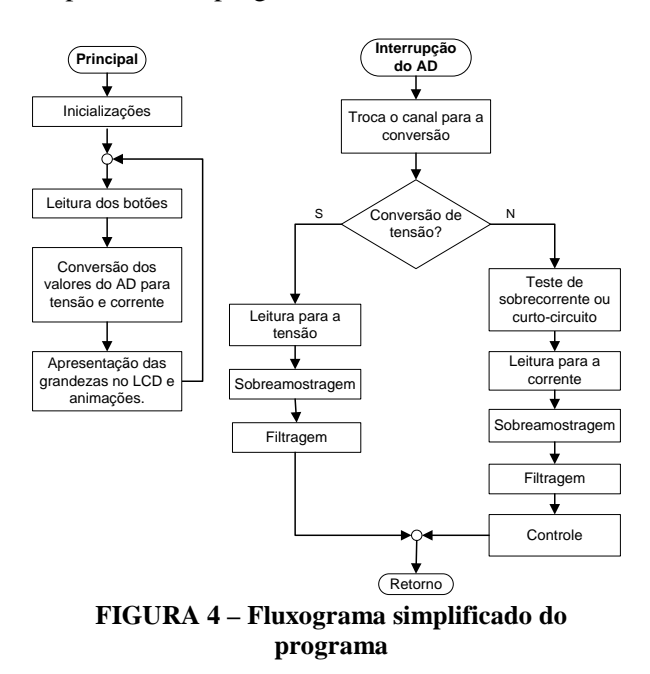

No programa principal, são realizadas as inicializações do microcontrolador, tais como: definições das portas de entrada e saída, inicialização do sinal PWM, conversor A/D e LCD.

<span id="page-4-0"></span> <sup>3</sup> A explicação da teoria da sobre amostragem está além do escopo deste trabalho e pode ser consultada em bibliografia especializada, tais como Oppenheim (1998).

No laço infinito, são realizadas as leituras dos botões, o cálculo dos valores de tensão, corrente e potência, e toda a animação para o LCD.

As configurações de tensão e corrente são armazenadas na memória EEPROM, sendo preservadas após a desenergização do circuito.

Na interrupção do conversor A/D é feita a leitura da tensão e corrente, alternadamente, com sobreamostragem para o aumento da resolução do conversor A/D de 10 para 12 bits.

Para diminuir eventuais ruídos presentes no sinal amostrado, estes foram filtrados por um filtro de média móvel (OPPENHEIM, 1998) com o emprego de 16 amostras. Também, é realizado o controle da tensão de saída com o ajuste do ciclo ativo do sinal PWM, bem como a detecção e proteção contra sobrecorrentes e curtos-circuitos.

O conversor A/D trabalha na freqüência de 156,25 kHz, resultando em uma conversão a cada 83,2µs (13 ciclos de *clock*). Como a leitura de tensão e corrente é alternada, ora uma, ora outra, o tempo para a conversão de cada grandeza elétrica é duas vezes maior (166,4µs). Considerando que a sobreamostragem reduz a freqüência de amostragem 16 vezes, resulta em um tempo de aproximadamente 2,7ms para a determinação de cada grandeza.

O fator mais importante no programa que trata a interrupção do conversor A/D é que o código não deve ter um tempo maior de execução que o tempo de chamada da interrupção (83,2µs), caso contrário, o controle não funcionará adequadamente e ocorrerão erros nas leituras das grandezas elétricas. Isto implica na limitação do número de instruções que podem ser executadas dentro da interrupção.

O controle PI é efetuado em conjunto com a leitura da variável de corrente, correspondendo a uma correção no sinal PWM aproximadamente a cada 2,7ms.

A avaliação de sobrecorrente ou de curtocircuito é feita dentro da leitura do conversor A/D da corrente, para uma conversão simples de 10 bits, o que resulta em um uma detecção e atuação em um tempo não superior a aproximadamente 167µs.

## **5.1. Códigos fundamentais do programa de controle**

Para ilustrar a aplicação dos conceitos teóricos apresentados, a seguir serão vistos alguns trechos do programa[4](#page-5-0) . O objetivo desta seção é também fornecer informações para a compreensão da programação e otimização empregada.

• Trecho da leitura da tensão dentro da interrupção do conversor A/D (mesma lógica para a corrente);

```
1 ADCV12 += ADC;<br>2 CODIV--:
2 \text{contV--:}<br>3 \text{if}(\text{contV})3 if(contV==0){<br>4 i=15;
\begin{array}{ccc} 4 & \text{i}=15; \\ 5 & \text{ADCV} \end{array}5 ADCV_F=0;<br>
6 d0{
\begin{bmatrix} 6 & 0 \\ 7 & 0 \end{bmatrix}7 \begin{array}{c} \text{ADCV\_M[i]} = \text{ADCV\_M[i-1]}; \\ \text{R} \end{array}8 \begin{array}{lll} \text{ADCV\_F} & + = \text{ADCV\_M[i];} \\ \text{9} & \text{i} - \text{i} \end{array}9 i--;10 }while(i!=0);
11 ADCV_M[0] = ADCV12 >> 2;
12 \text{ADCU_F} = (\text{ADCU_F} + \text{ADCU_M[0])/16;<br>13 \text{ANCVI2} = 0:
13 ADCV12 = 0;<br>14 contV=16;cont.V=16;15 }
```
Na linha 1, é feita a sobreamostragem do sinal de tensão, são realizadas 16 somas acumulativas nos valores do conversor A/D de tensão, como os valores do conversor A/D são de 10 bits, a variável ADCV12 é de 16 bits. A variável contV (linha 2 e 14) é utilizada para realizar 16 decrementos, empregada para determinar quando o valor sobreamostrado está pronto para uso (linha 3).

Da linha 6 a 12 é feita a filtragem de média móvel, cada novo valor de tensão entra no somatório da média das amostras na linha 11, na qual o valor somado do conversor A/D é convertido para 12 bits (com uma rotação de 2 bits à direita). Na linha 12, os 15 valores do filtro são somados ao novo e é feita a média deles, resultando na filtragem de 16 amostras.

Linhas 13 e 14 são as inicializações das variáveis empregadas para inicio de novo ciclo.

A variável i (linha 4 e 9) é utilizada para realizar a média de 15 amostras dentro do laço dowhile, a soma é armazenada na variável ADCV\_F (linhas 8 e 12), variável de 16 bits. O vetor ADCV\_M possui 16 posições de 16 bits cada.

Em resumo, a sobreamostragem é feita com a soma de 16 valores do conversor A/D de 10 bits, após isto, realiza-se a rotação do valor 2 bits à direita. O filtro de média móvel soma sempre 16 valores da tensão (12 bits), a cada nova amostra um valor entra no filtro e um valor é descartado, isto é realizado com um vetor de 16 posições (janela do filtro).

Controle PI:

```
1 erro = Ajuste AD - (ADCV F) +(ADCIF*11)/80;
2 integral = integral + (error/4);<br>3 PI = PI+ (error/64) + (integral/3 PI = PI+ (erro/64) + (integral/4096);<br>4 if(PI > 1000)
\frac{4}{5} if(PI > 1000)<br>PT=100
5 PI=1000;<br>6 else if (PI < 0)
6 else if(PI < 0)<br>7 PI = 0;
7 PI=0;<br>8 OCR1A = {\text{unst}}OCR1A = (unsigned int)PI;
```
<span id="page-5-0"></span> <sup>4</sup> Para obtenção dos códigos e demais arquivos deste projeto acessar <http://www.borgescorporation.blogspot.com>.

AOC0024 45

Na linha 1, é feito o cálculo do erro da tensão de saída (com base nos valores binários do conversor A/D) de acordo com a tensão desejada de ajuste, conforme Equação 15.

$$
Error = V_{ajuste} - V_{lida} + 2 \cdot V_{shunt}
$$
 [15]

Na linha 2, o fator integral do controle é computado. Na linha 3, é efetuado o cálculo da variável de controle PI.

Entre as linhas 4 e 7, é realizada a limitação na variável de controle para o PWM, para impedir um eventual ajuste fora dos valores corretos.

Na linha 8, o valor para o controle PI é convertido no sinal PWM para o conversor D/A pelo ATmega88.

As variáveis erro, integral e PI são variáveis signed int (16 bits com sinal). Desta forma, a excursão de valores se dá entre -32.768 e 32.767. Isto limita a precisão do controle, da mesma forma que o emprego de um sinal PWM com 1000 pontos de resolução. Entretanto, esta solução é adequada para a precisão desejada e com a limitação de execução para um tempo máximo de 83,2µs (interrupção do conversor A/D).

Os valores de ponderação do controle (1/4, 1/64 e 1/4096) foram determinados empiricamente e procurou-se variáveis múltiplas de 2 para otimização do código, pois a divisão pode ser feita pelo compilador com uma rotação de bits.

Quanto ao tamanho do programa, foram consumidos 2.982 bytes de memória de programa (Flash), 169 bytes de RAM e 2 bytes de EEPROM. Considerando a memória do ATmega88, restou memória para melhorias no programa.

#### **5.2. Protótipo**

O protótipo foi montado sobre duas plataformas plásticas e foi empregado um único dissipador de potência na etapa de saída da tensão ajustável (TIP122). Lembra-se que o tamanho do dissipador deve ser dimensionado de acordo com a máxima potência a ser dissipada. O aspecto do protótipo pode ser visto na Figura 5.

O *layout* da PCI, face simples, pode ser visto na Figura 6(a), já foi previsto um botão extra, para implementação de outras funções. Na Figura 6(b) é apresentado o *top silk*.

No desenho da placa de circuito impresso, os reguladores e o TIP122 foram alinhados para permitir o emprego de um único dissipador para todo o conjunto.

#### 5.2.1. Componentes empregados

No desenvolvimento do projeto, foram  $empregados poucos componentes<sup>5</sup>, uma análise$  $empregados poucos componentes<sup>5</sup>, uma análise$  $empregados poucos componentes<sup>5</sup>, uma análise$ mais minuciosa indicará o emprego de componentes comuns e fáceis de encontrar no mercado nacional.

O preço estimado para os componentes eletrônicos é de aproximadamente R\$ 40,00, incluindo o dissipador de calor. O custo maior está associado ao transformador, que pode ultrapassar o custo desses componentes. Assim, estima-se um custo aproximado total, inferior a R\$ 100,00, incluindo uma caixa plástica para acomodação do protótipo.

Para fins de comparação, uma fonte digital simples da Minipa, modelo MPL-1303, com saída de tensão de 0 a 32V/3A, resolução de tensão de 0,1 V e de corrente de 10 mA, possui um custo aproximado de R\$ 500,00.

#### **6. RESULTADOS**

A precisão da fonte foi testada com cargas resistivas. Desta forma, alguns testes foram realizados e os resultados foram comparados com

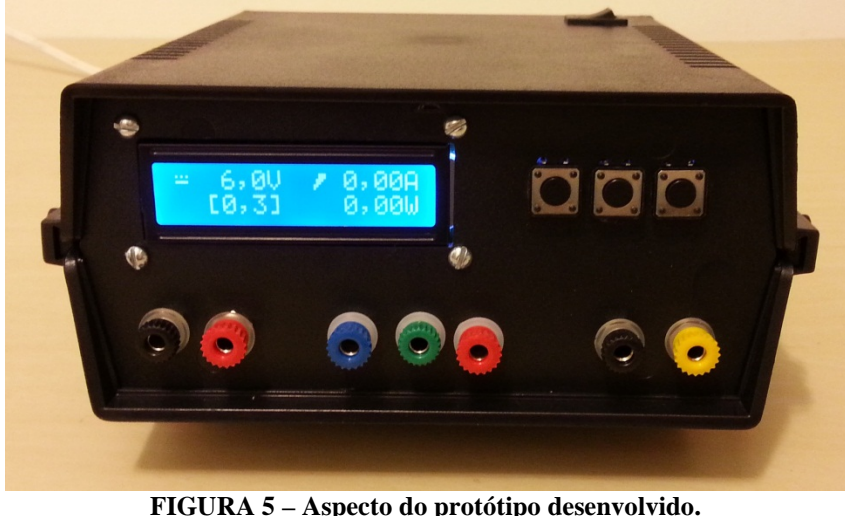

<span id="page-6-0"></span> <sup>5</sup> A lista de componentes pode ser obtida no endereço <http://www.borgescorporation.blogspot.com>.

os obtidos por um multímetro simples. Na Tabela 1 eles são apresentados. Foram empregadas cargas de 33 Ω e 10 Ω.

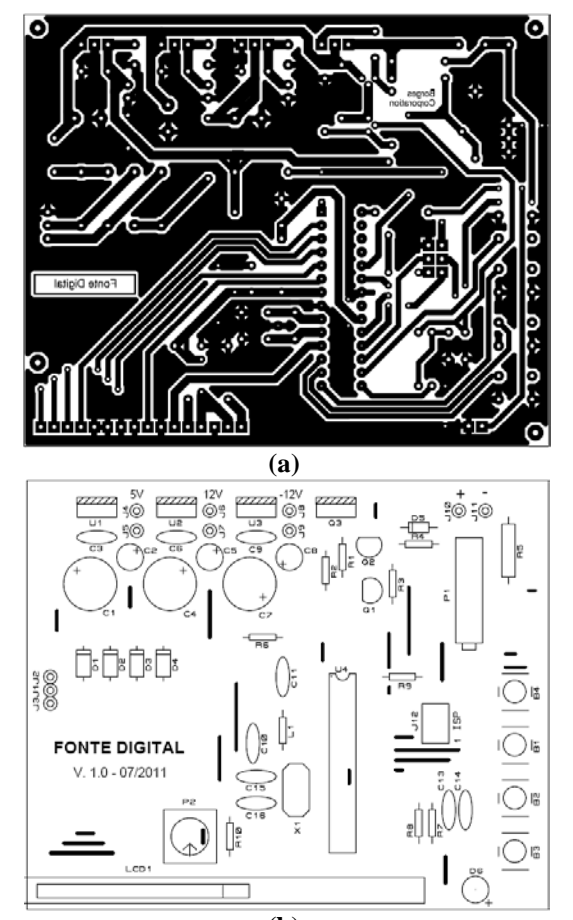

**(b) FIGURA 6 –** *Layout* **da PCI, com (a)** *bottom layer* **e (b)** *top silk***.**

| Prot.            | Sem carga | Carga de 33 $\Omega$ |                  |                   |
|------------------|-----------|----------------------|------------------|-------------------|
|                  | Mult.     | Mult.                | Mult.            | Prot.             |
| $1,0 \text{ V}$  | $0,98$ V  | 0.92 V               | 0.02 A           | 0.01 A            |
| 2,0V             | 1,98 V    | 1,97 V               | 0,05A            | 0.05A             |
| $3,0 \text{ V}$  | 2,98 V    | 2.99 V               | 0.08A            | 0.08 <sub>A</sub> |
| 4,0 V            | 3,99 V    | 3.98 V               | 0.11A            | 0.11A             |
| 5.0 V            | 4,98 V    | 4,90 V               | 0.15A            | 0.14 A            |
| 6.0V             | 5,99 V    | 5.98 V               | 0.18A            | 0.18A             |
| 7.0 V            | 6,98 V    | 6,93 V               | $0,21 \text{ A}$ | $0,21 \;{\rm A}$  |
| 8.0V             | 7.98 V    | 7.96 V               | 0.24 A           | 0.24 A            |
| 9.0 V            | 8,97 V    | 8.94 V               | 0.27 A           | 0.28A             |
| 10.0 V           | 9,98 V    | 9.96 V               | 0.30 A           | 0.31A             |
| 11,0 V           | 10,98 V   | 11,02 V              | 0,34 A           | 0.35 A            |
| $12,0 \text{ V}$ | 11,98 V   | 12,06 V              | 0.37 A           | 0.38A             |
| 13.0 V           | 12,98 V   | 13,10 V              | 0.40 A           | 0.41A             |
| 14,0 V           | 13,99 V   | 14,07 V              | 0.43A            | 0.45 A            |
| 15,0 V           | 14,99 V   | $*14,30V$            | $*0.45 A$        | $*0,43A$          |
|                  |           | Carga de 10 $\Omega$ |                  |                   |
| 7 V              |           | 7.33 V               | 0.72 A           | 0.78A             |

**TABELA 1 - Análise do protótipo.**

\* Transformador incapaz de fornecer a corrente exigida pela carga

Com pode ser visto na Tabela 1, para uma saída sem carga, a tensão apresentada pelo protótipo é

praticamente igual à obtida pelo multímetro, sendo que este apresenta uma resolução de 10 mV e o protótipo de 100 mV. Com o uso de uma carga de 33 Ω, para variações de tensão de 1 V até 15 V, o erro máximo de tensão chegou a 0,1 V e de corrente a 20 mA. Uma ressalva se faz aos 15 V, pois o transformador empregado foi incapaz de fornecer a corrente exigida pela carga e o resultado teve de ser desconsiderado.

Para testar o limite de corrente foi empregada uma carga de 10 Ω. Neste caso, o erro máximo de tensão chegou a 0,33 V e a corrente a 60 mA. Este erro deve-se principalmente a precisão do resistor *shunt*, no caso deste trabalho, de 5%. Como todo o controle depende do valor da corrente, quanto maior esta, maior o erro obtido. Conforme a Equação 7, a imprecisão da resistência *shunt* afeta a correta estimativa da tensão da carga e diretamente o cálculo do erro, Equação 15.

Retirando-se a carga, o comportamento da fonte é similar a conexão da carga. O tempo de ajuste da tensão de saída é visível e pode levar poucos segundos, no pior caso.

Algumas vezes a unidade menos significativa da corrente apresentou variação, mudando de valor para uma tensão estável na saída. Este problema precisa ser analisado e pode estar associado à variação dos valores de resistência com o aumento da temperatura, o que não foi avaliado.

### **7. SUGESTÕES**

A precisão da fonte esta limitada ao resistor *shunt* empregado na leitura da corrente, afetando o controle. Se a corrente for obtida através de um sensor de efeito Hall, do tipo que pode ser ligado diretamente ao microcontrolador, a precisão da fonte será melhorada e já poderia ser adequada para o desenvolvimento de um projeto comercial. Esta mudança exigiria um aumento no custo total da fonte e mudanças na programação.

O projeto necessita de um dimensionamento adequado do dissipador de potência, bem como uma caixa adequada e bem dimensionada para acondicionamento do circuito, incluindo transformador.

Pode ser empregada uma fonte chaveada de tensão para substituir o transformador. Isto é adequado para a reciclagem de fontes chaveadas. O que também diminuiria o tamanho final do projeto.

A programação pode contemplar a funcionalidade de fonte de corrente (existe um espaço para um botão extra na PCI). Da mesma forma, a programação pode ser melhorada para permitir um controle mais eficiente.

### **8. CONCLUSÕES**

Este trabalho mostrou que é possível desenvolver uma fonte digital de tensão funcional, com poucos componentes eletrônicos. Foram apresentados os detalhes do circuito e da programação.

A programação foi exaustivamente corrigida até a obtenção do resultado satisfatório. Entretanto, isto ainda não exclui a exigência de melhorias. Da mesma forma, o circuito necessita de mais testes para verificar sua robustez e funcionalidade.

A precisão do circuito depende do resistor *shunt* empregado, recomenda-se uma precisão de pelo menos 1% no valor da resistência incluindo estabilidade com a variação de temperatura.

Os resultados foram promissores e permitem concluir que a fonte possui precisão suficiente para trabalhar com uma fonte de uso geral, com um custo-benefício interessante comparado à fontes comerciais.

## **REFERÊNCIAS**

#### ATMEL. **Folha de dados do componente**

**ATmega48/88/168**. Disponível em <http://www. atmel.com/dyn/resources/prod\_documents/doc2545. pdf>. Acessado em 30 jul. 2011a.

ATMEL. **AVR121: Enhancing ADC resolution by oversampling – Application Note**. Disponível

em <http://www.atmel.com/dyn/resources/ prod\_documents/doc8003.pdf >. Acessado em 30 jul. 2011b.

### BOYLESTAD, R.L.; NASHELSKY, L. **Dispositivos eletrônicos e teoria dos circuitos.** Prentice Hall do Brasil,  $8^{\degree}$  ed, 2005.

HOROWITZ, P.W.H. *The Art of Electronics*. Cambridge University Press,  $2<sup>nd</sup>$  ed, 1989.

TUXGRAPHICS. *A digital dc power supply (programmable bench power supply unit), hardware version 3.0*. Disponível em <http://tuxgraphics.org/electronics/201005/benchpower-supply-v3.shtml>. Acessado em 30 jul. 2011.

OGATA, K. **Engenharia de controle moderno**. Prentice Hall, 4ª ed, 2005.

OPPENHEIM, A.V.R.W.S. *Discrete-Time Signal Processing*. Prentice Hall,  $2^{nd}$  ed, 1998.

LIMA, C.B. **Técnicas de projetos eletrônicos com os microcontroladores AVR**. Ed. do Autor, 1ª ed, 2010.

WIKIPEDIA. Disponível em <http://en.wikipedia. org/wiki/PID\_controller>. Acessado em 20 jul. 2011.